# ENGINEERING & COMPUTER GRAPHICS WORKBOOK

### Using SolidWorks 2009

Ronald E. Barr Thomas J. Krueger Theodore A. Aanstoos Davor Juricic

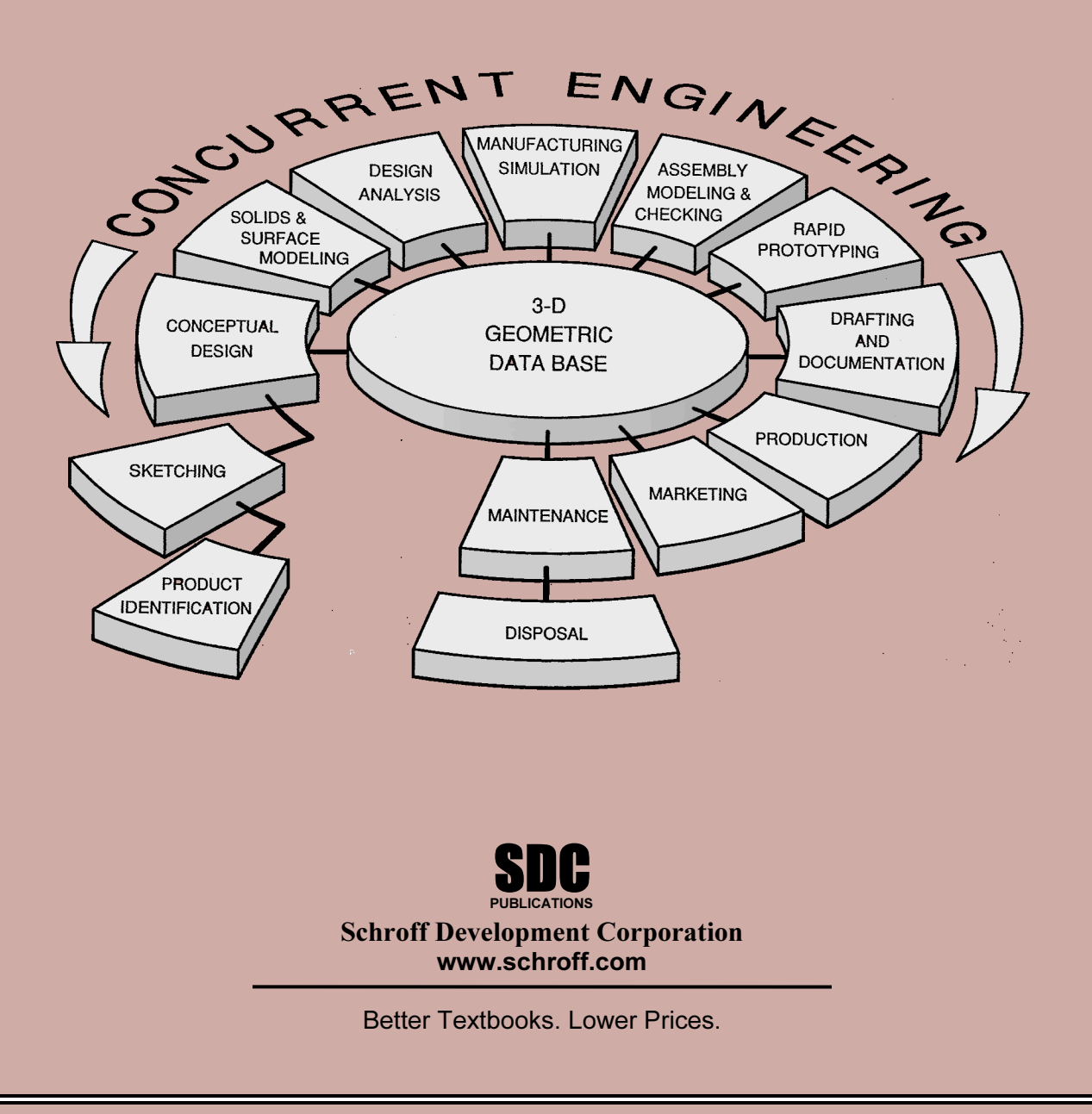

## Table of Contents

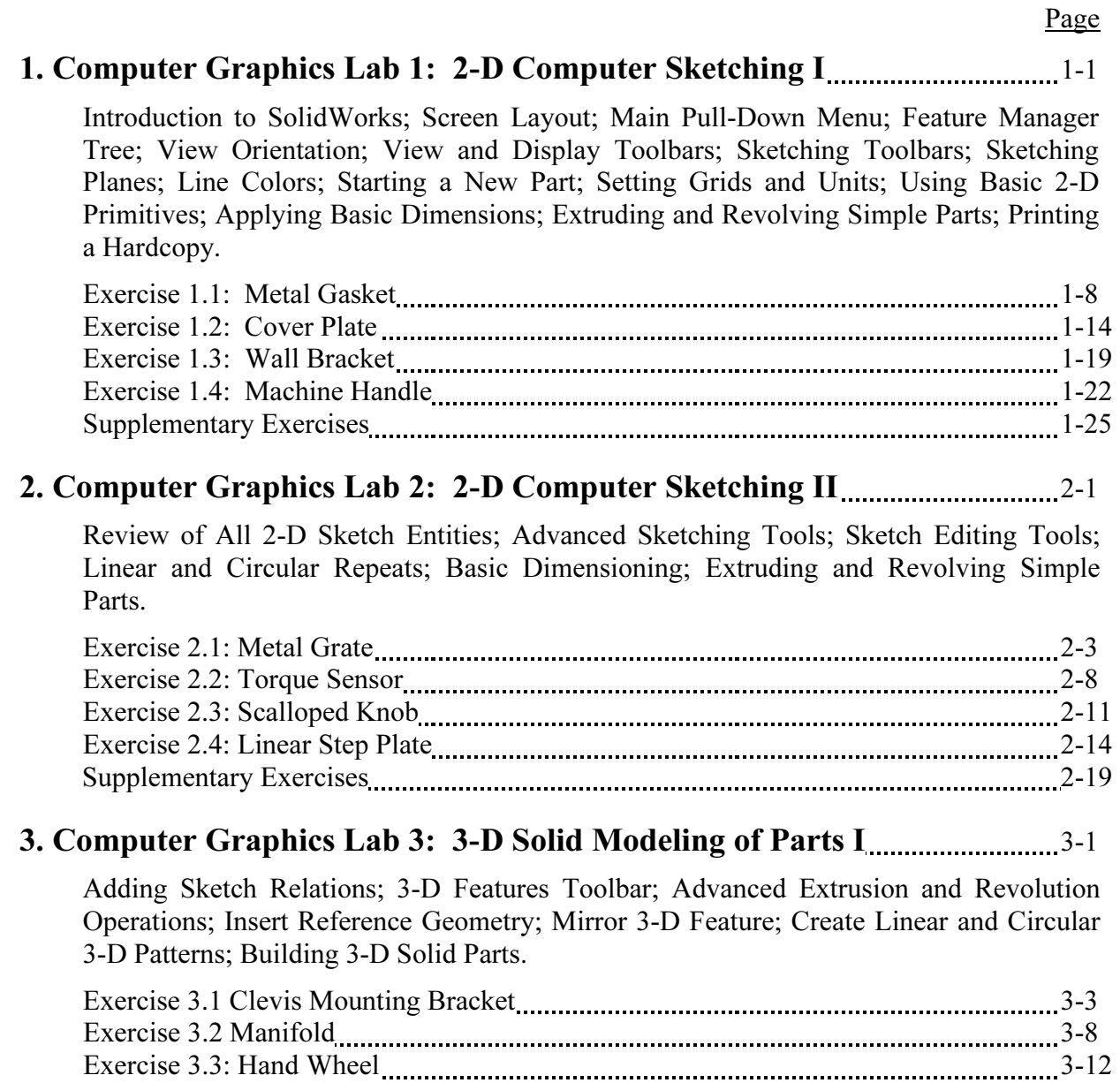

#### 4. Computer Graphics Lab 4: 3-D Solid Modeling of Parts II................................4-1

Creating Advanced 3-D Features: Draft, Shell, Dome, Loft, Sweep; Advanced Extrusion and Revolution Operations; Building 3-D Solid Parts.

 Exercise 3.4: Toe Clamp 3-16 Supplementary Exercises 3-19

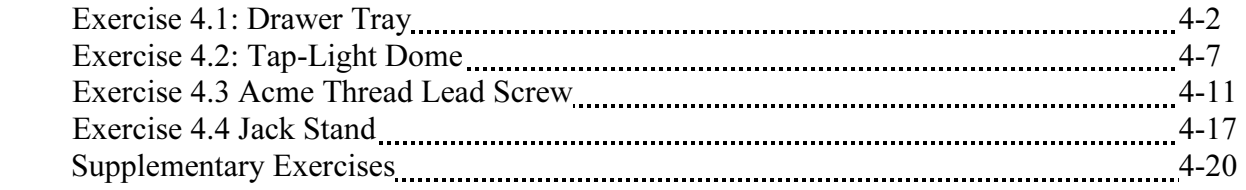

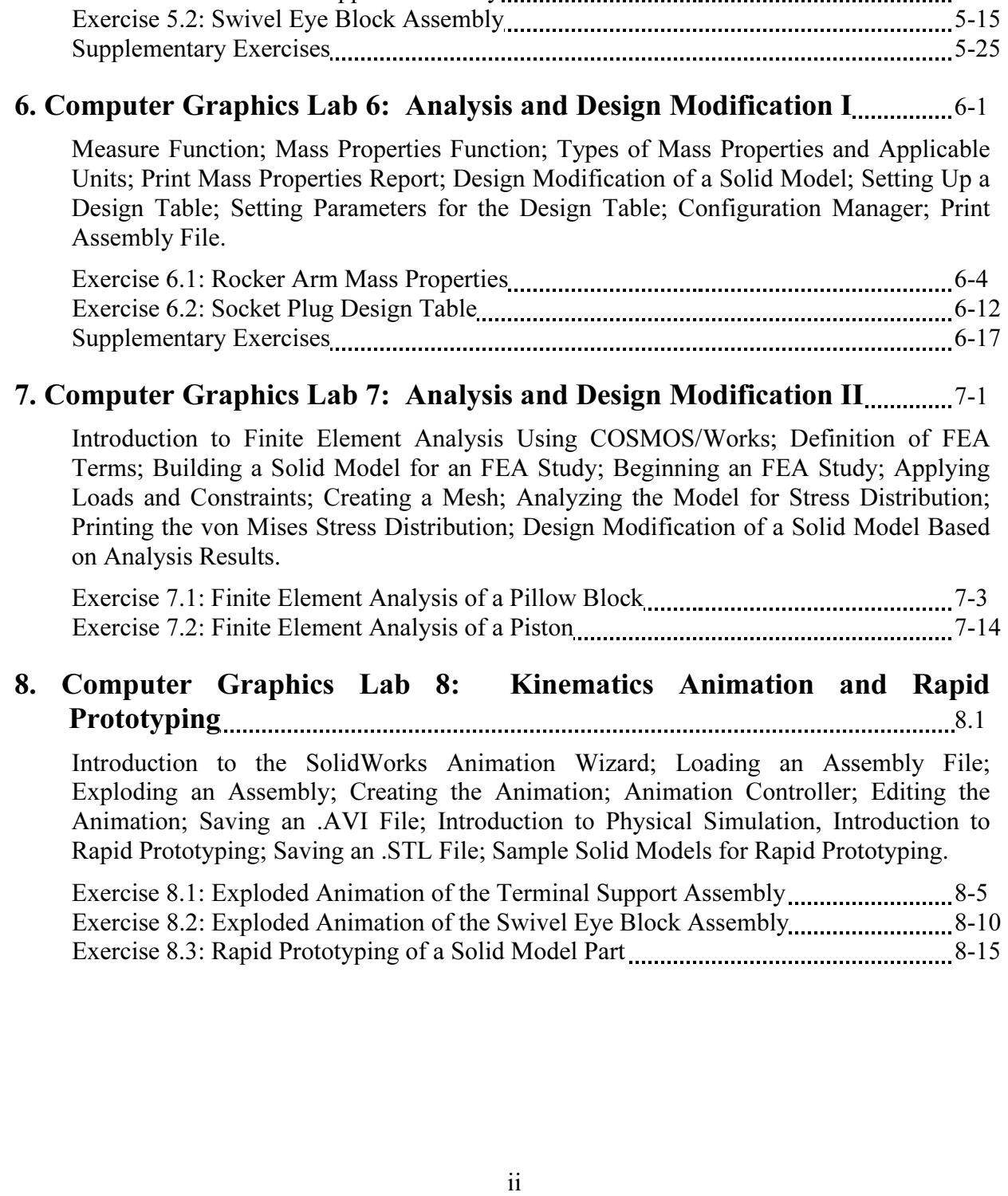

#### 5. Computer Graphics Lab 5: Assembly Modeling and Mating 5-1

Assembly File.

Assembly File; Tiling the Screen Windows; Assembly Toolbar; Drag and Drop Parts into Assembly; Move and Rotate Component; Mate Parts with Different Mate Types; Print

Exercise 5.1: Terminal Support Assembly 5-4

Building Multiple 3-D Parts; Color Shading of Parts in an Assembly; Starting a New

Page

#### 9. Computer Graphics Lab 9: Section Views in 3-D and 2-D 2000 manual manual 9-1

Viewing 3-D Section Views of a Solid Model; Printing 3-D Section View; Inserting a Drawing Sheet; Setting Drawing and Hatch Pattern Options; Projecting Three Orthographic Views Onto a Drawing Sheet; Creating the Cutting Plane Line; Making a 2- D Section View; Completing a Section View Drawing; Print Section View Drawing.

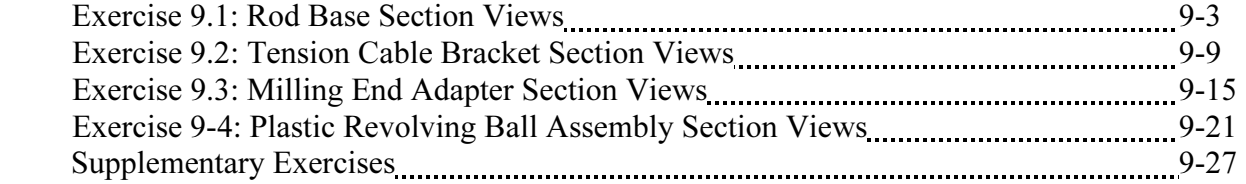

#### 10. Computer Graphics Lab 10: Generating and Dimensioning Three-View Drawings 10-1

Inserting a Drawing Sheet; Setting Drawing Sheet Options; Projecting Three Orthographic Views of a Solid Model Onto a Drawing Sheet; Adding Centerlines and Completing the Drawing Views; Setting the Dimensioning Variables; Dimensioning the Drawing; Adding Title Block and Annotations; Print a Drawing.

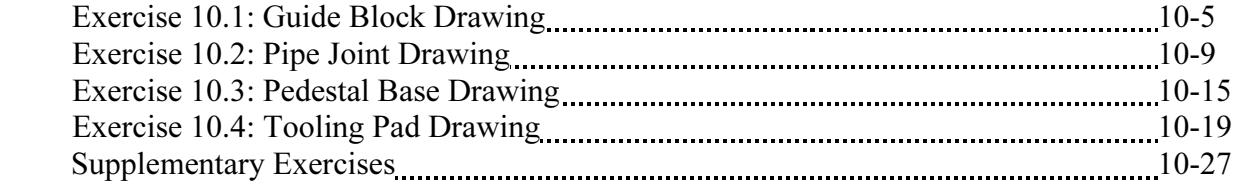